## プメンバー登録) またし しんしゃ しんしゃ ストックス ストックス いっぱん いっぱん

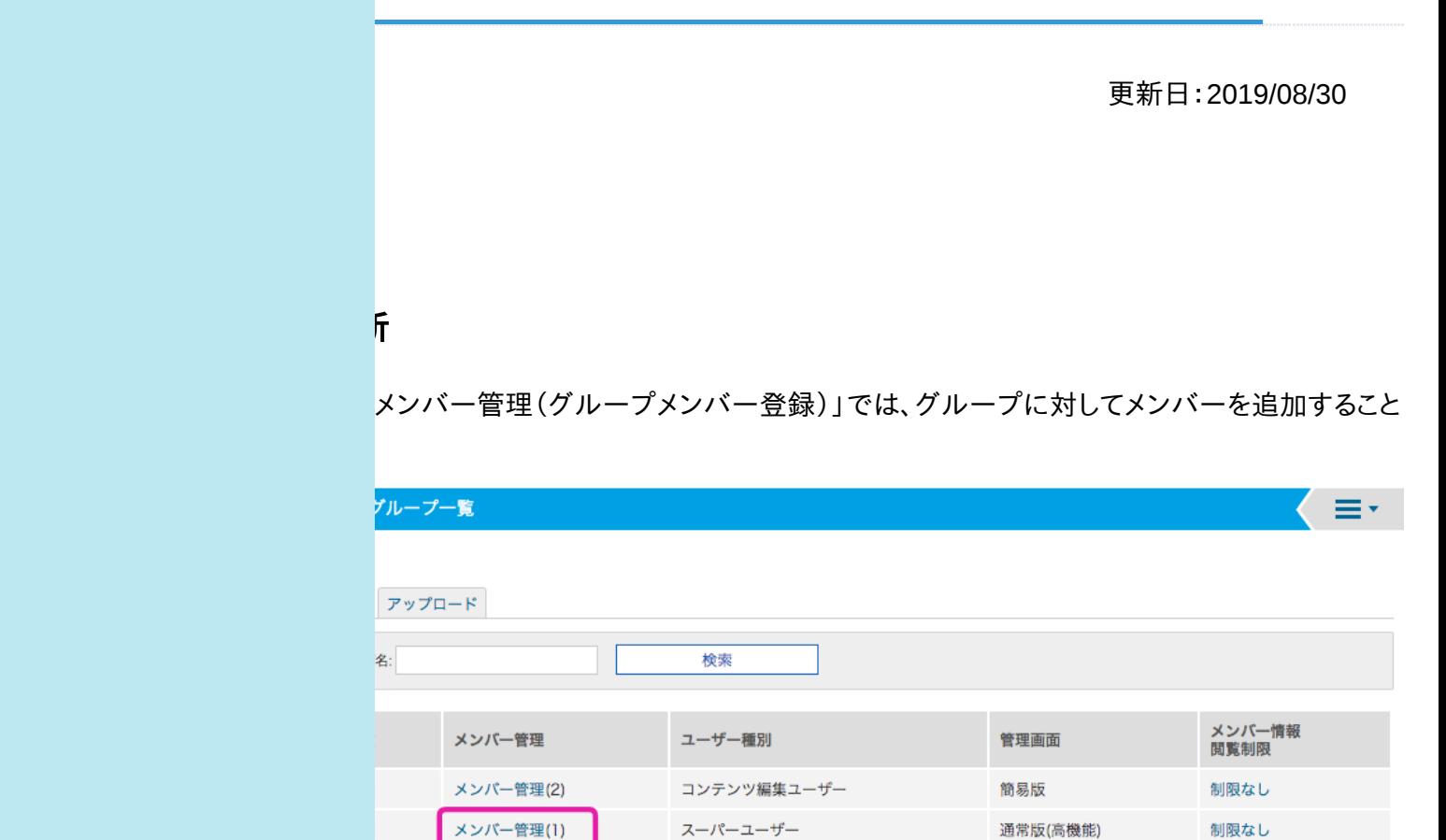

## **▼**メンバー管理(グループメンバー登録)の画面

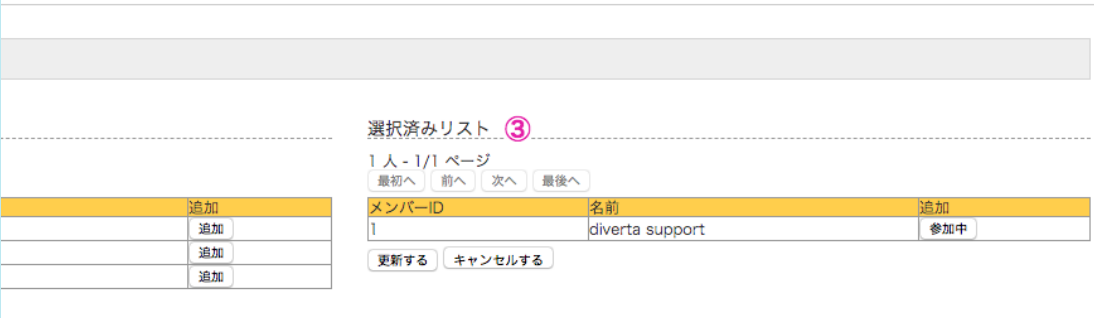

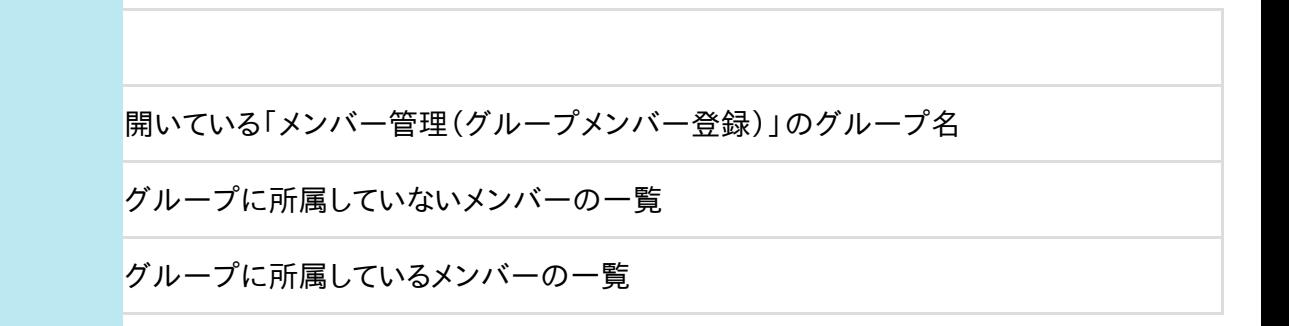

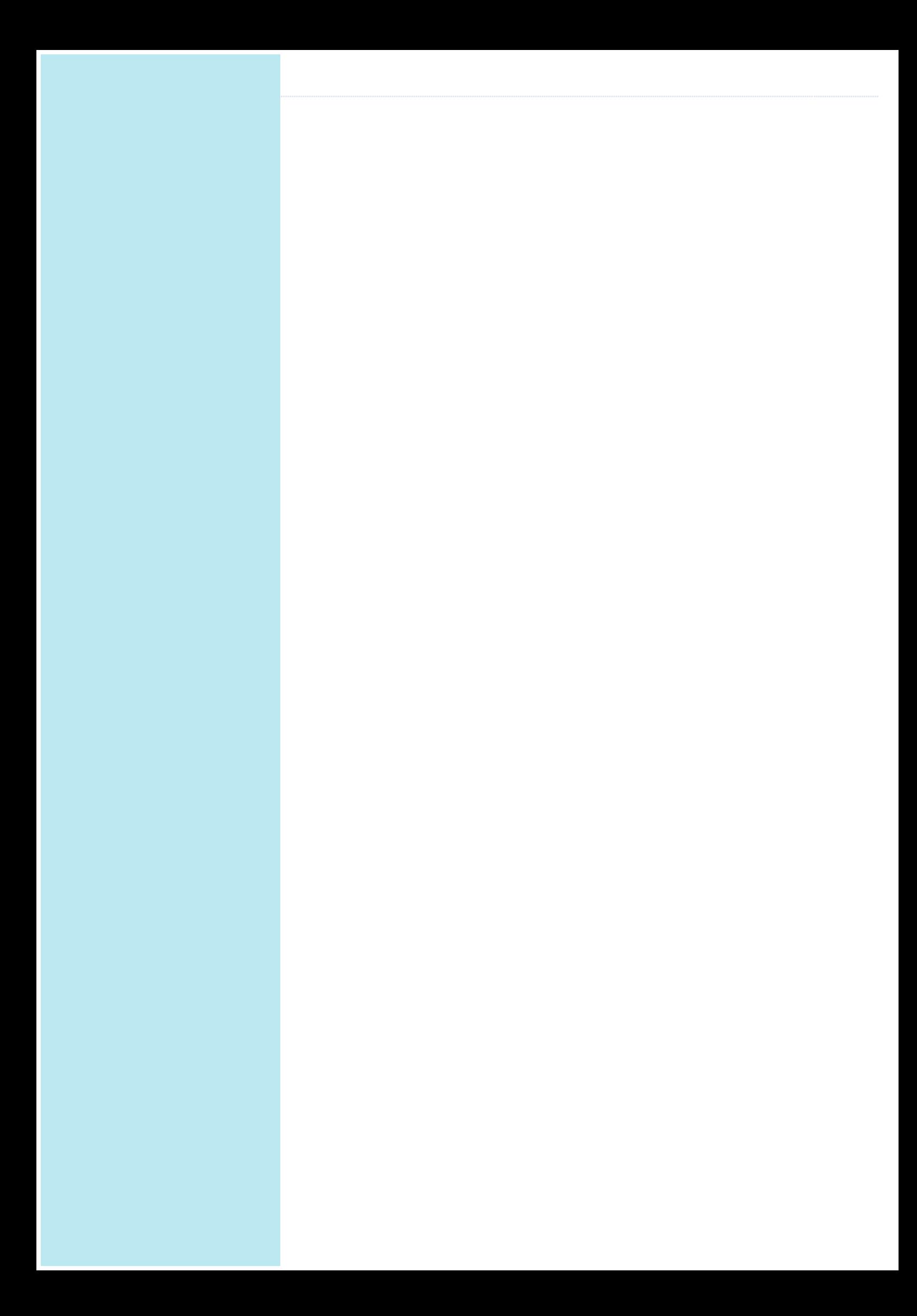